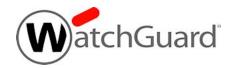

## WebBlocker Server v1.0 Release Notes

| <b>Build Number</b>         | 572286          |
|-----------------------------|-----------------|
| Release Date                | 28 August 2018  |
| Release Notes Revision Date | 14 January 2019 |

## Introduction

WatchGuard is pleased to announce the release of WebBlocker Server v1.0. This is the debut release of an on-premises server for WebBlocker with WebSense Cloud.

WebBlocker with WebSense Cloud supports a wider and better variety of categories than the WebBlocker previously available for local installation with WatchGuard System Manager.

## Get Started with WebBlocker Server

WatchGuard WebBlocker Server must be installed on a virtual machine with a 64-bit OS. It can be installed on VMware or on Hyper-V. You can find installation instructions in Fireware Help at <a href="Install the WebBlocker Server">Install the WebBlocker Server</a>.

In most environments, WebBlocker will perform extremely well with WebSense Cloud, without the need for a local installation of WebBlocker Server. Evaluate WebBlocker performance in your environment before you make the decision to install WebBlocker Server.

You can use the on-premises WatchGuard WebBlocker Server for any Firebox with Fireware v12.2 or later with an active WebBlocker license.

To learn more about WebBlocker Cloud and other WebBlocker options, see <a href="https://www.watchguard.com/help/docs/help-center/en-US/Content/en-US/Fireware/services/webblocker/wb">https://www.watchguard.com/help/docs/help-center/en-US/Content/en-US/Fireware/services/webblocker/wb</a> server manage c.html.

## **Technical Assistance**

For technical assistance, contact WatchGuard Technical Support by telephone or log in to the WatchGuard website at <a href="https://www.watchguard.com/support">https://www.watchguard.com/support</a>. When you contact Technical Support, you must supply your registered Product Serial Number or Partner ID.

**Phone Number** 

U.S. End Users 877.232.3531 International End Users +1 206.613.0456 Authorized WatchGuard Resellers 206.521.8375